## SAP ABAP table GRAC S ACREQ STAGE CONFIG {stage}

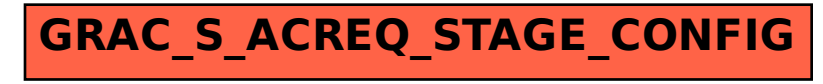